1

### **20 Farmaci erogati direttamente (FED)**

### *20.1 Definizione dell'oggetto di rilevazione*

Sono oggetto di rilevazione del presente flusso:

- 1) farmaci erogati direttamente dalle strutture pubbliche
- 2) farmaci erogati in distribuzione per conto attraverso le farmacie territoriali convenzionate in base a specifici accordi
- 3)farmaci per emofilici somministrati ad utenti ricoverati.
- 4) farmaci somministrati in corso di prestazioni ambulatoriali
- 5) farmaci oncologici somministrati ad utenti ricoverati o ambulatorialmente.

### *20.2 Revisioni*

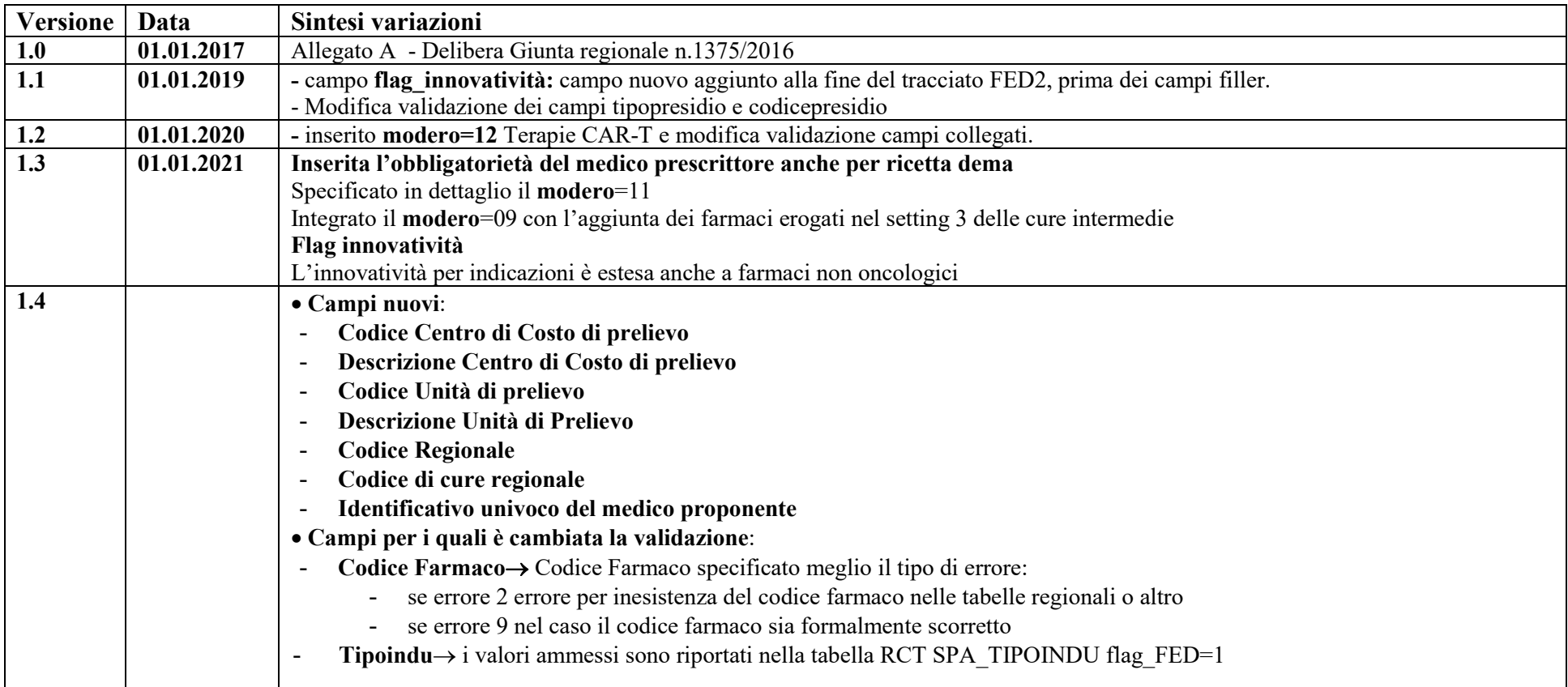

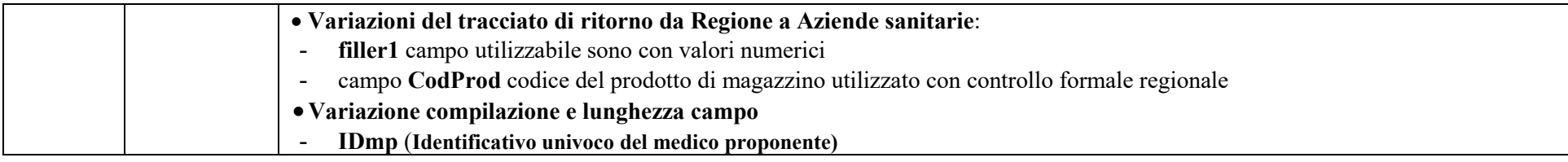

### **20.3 Rilevazione aziendale dei dati**

I dati che l'Azienda sanitaria di competenza deve acquisire comprendono sia i dati relativi ai farmaci erogati dai presidi direttamente gestiti dalla Azienda, sia i farmaci erogati attraverso le farmacie territoriali convenzionate. Il debito informativo delle Aziende sanitarie consiste nella trasmissione, secondo i tracciati record previsti, delle prestazioni oggetto della rilevazione.

### **20.4 Modalità di trasmissione elettronica del flusso**

I dati devono essere trasmessi mediante il sistema previsto dalla DGR 752/2013 e successive modifiche ed integrazioni.

### **20.5 Tempi di trasmissione dei dati**

I dati devono essere messi a disposizione del Sistema Regionale con la minor latenza possibile e comunque entro devono essere inviati entro il 15 del mese successivo a quello di erogazione ed entro il 25 del mese le eventuali variazioni o integrazioni: ad esempio i dati di gennaio devono essere trasmessi entro il 15 febbraio ed eventuali variazioni o integrazioni entro il 25. I consolidati vengono definiti con i dati trasmessi entro il 20 febbraio dell'anno successivo a quello di riferimento.

### **20.6 La restituzione dei dati da Regione ad Aziende sanitarie**

I record, scartati e non, sono restituiti alle Aziende sanitarie.

Le Aziende USL riceveranno in modo continuativo anche le prestazioni rese ai propri residenti ovunque fruite nell'ambito del territorio regionale (cosiddetta mobilità passiva infraregionale).

Le procedure regionali utilizzano un algoritmo di determinazione della residenza dell'utente, al fine di restituire a ciascuna Azienda sanitaria i record che compongono la propria mobilità infraregionale passiva. L'esito di tale algoritmo è riportato, nei tracciati record inviati dalla Regione alle Aziendesanitarie,nei seguenti campi:

- Codice Azienda sanitaria inviante i record, **codusl,**
- Codice della Regione di residenza dell'utente, **regpag**,
- Codice dell'Azienda sanitaria di residenza dell'utente, **uslpag**.

La logica sottostante a tale algoritmo è finalizzata a ridurre al minimo l'indeterminatezza della residenza dell'utente.I record, scartati e non, sono restituiti alle Aziende sanitarie che hanno provveduto all'invio

# **20.7 Organizzazione del flusso**

L'Azienda trasmette i dati alla Regione con la cadenza, le modalità e i tracciati riportati al paragrafo 20.13.1

L'Azienda sanitaria di erogazione e ESTAR, ognuno per quanto di propria competenza, garantiscono la qualità del contenuto informativo e la tempestività della trasmissione

I farmaci erogati devono essere registrati ed inviati secondo il tracciato previsto, rilevando le informazioni in due archivi collegati redazionalmente. Il primo archivio, denominato FED1, è l'archivio principale contenente le informazioni riguardanti: l'utente, il medico prescrittore ed il volume finanziario complessivo dell'attività erogata.

Il secondo archivio, denominato FED2, è l'archivio di dettaglio contenente le informazioni riguardanti la struttura che eroga il farmaco e i singoli farmaci compresi nell'attività erogata. I dati sono controllati nella valorizzazione in base alle tariffe e con le regole vigenti contenute negli appositi provvedimenti deliberativi regionali e aziendali*.*

Il collegamento relazionale tra FED1 e FED2 avviene grazie alla presenza, in entrambi gli archivi, di un campo denominato **Chiave,** di lunghezza pari a 10 caratteri contenente un valore univoco a livello aziendale: l'univocità deve essere garantita per tutto l'anno di riferimento. Al fine di garantire l'univocità della **Chiave** a livello regionale, il valore contenuto nel campo **Chiave** viene unito al codice dell'Azienda sanitaria inviante i dati.

La Regione Toscana verifica la corretta compilazione dei campi trasmessi mediante l'applicazione di una procedura regionale e restituisce alle Aziende sanitarie gli archivi ricevuti con l'aggiunta della segnalazione della correttezza o dell'eventuale errore di ogni singolo campo presente nel tracciato.

L'Azienda sanitaria può trasmettere negli invii successivi le correzioni all'archivio, modifiche o cancellazioni di record già inviati. Il campo **opera** è il campo che deve essere utilizzato per segnalare il motivo dell'invio di ciascun record.

# **20.8 Modalità di controllo della procedura regionale e assegnazione degli errori nei singoli campi**

Per i criteri di segnalazione degli errori ed i relativi algoritmi di controllo dei singoli campi del flusso oggetto di rilevazione si rimanda alle sezioni tracciati e relativi controlli.

# **20.9 Tipologia degli errori**

Si riportano di seguito i codici di errore previsti dal presente Manuale e attribuiti dalle procedure regionali di controllo ai singoli campi:

- **Errore "1":** segnala l'esistenza di un errore rilevante per le valutazioni gestionali tipiche del livello Aziendale. Gli errori nei campi che presentano tale codice non incidono né sulla compensazione né sulle valutazioni relative all'attività svolta.
- **Errore "2":** segnala l'esistenza di un errore rilevante nell'intero gruppo ricetta. Tale errore comporta l'esclusione della prestazione ai fini delle compensazione finanziarie infraregionale.
- **Errore "9":** segnala lo scarto dell'intero gruppo ricetta.

Il codice di errore più rilevante riscontrato nel record viene sintetizzato nel campo errore totale **flagtot**.

Si precisa comunque che il codice **Errore 9** è segnalato solo nel campo **flagtot**, se alcuni campi di particolare importanza risultano errati o non compilati o mancano le condizioni necessarie affinché il record o l'intero gruppo ricetta possa essere accettato.

# **20.10 Modalità di scarto dei record**

Nel sistema regionale, lo scarto determina la non trasmissione del gruppo ricetta attraverso il sistema di cooperazione applicativa. Quindi i dati scartati non vengono comunicati a nessun soggetto che fa parte del sistema, rimanendo presenti esclusivamente sul NAL dell'Azienda inviante per le necessarie operazioni di correzione.

In particolare l'operazione di scarto avviene durante due fasi ben precise di ricezione dell'archivio spedito:

- Fase di confronto della coerenza interna dell'archivio
- Fase di confronto con i dati precedentemente inviati nell'anno di riferimento

# **20.10.1 Fase di controllo della coerenza interna dell'archivio.**

Per gli archivi FED inviati dalle Aziende alla Regione Toscana i controlli vengono effettuati secondo i seguenti criteri:

- *Verifica della corretta compilazione del campo tipo record nel FED1 e nel FED2*: il valore inserito deve corrispondere al tipo di archivio trasmesso: per il FED1, il solo codice ammesso è 1; per il FED2, il solo codice ammesso è 2, altrimenti viene segnalato un errore di tipo 2 nel campo **flag tipo record** e un errore di tipo 9 nel campo **flagtot** determinando lo scarto dell'intero gruppo ricetta.
- *Verifica della corretta compilazione del campo opera*: se sono inseriti nel campo **opera** valori diversi da 1, 3 e 4, viene segnalato un errore di tipo 2 nel campo **flag tipo operazione** e un errore di tipo 9 nel campo **flagtot** determinando lo scarto dell'intero gruppo ricetta.
- *Verifica dell'univocità della chiave nell'archivio principale*: se il valore contenuto nel campo **chiave** del FED1 risulta essere ripetuto all'interno dell'archivio principale, viene segnalato un errore di tipo 2 nel campo **flag chiave** e un errore di tipo 9 nel campo **flagtot** determinando lo scarto di tutti i gruppi ricetta contraddistinti da tale chiave.
- *Per ciascun record del FED1* si considera il valore contenuto nel campo **chiave** per verificare l'esistenza di almeno un record nel FED2 contenente nel campo **chiave** lo stesso valore. Se ciò non accade viene segnalato un errore di tipo 2 nel campo **flag chiave** e un errore di tipo 9 nel campo **flagtot**, determinando lo scarto del record del FED1.
- *Per ciascun record del FED2* si considera il valore contenuto nel campo **chiave** per verificare l'esistenza di un solo record nel FED1 contenente nel campo **chiave** lo stesso valore. Se ciò non accade viene segnalato un errore di tipo 2 nel campo **flag chiave** e un errore di tipo 9 nel campo **flagtot**, determinando lo scarto del record del FED2.
- *Verifica dell'esatta compilazione del campo relativo all'Azienda erogatrice*: il valore contenuto nel campo **azienda** deve corrispondere al codice ministeriale dell'Azienda inviante i dati presente nel NAL di riferimento, altrimenti si segnala un errore di tipo 2 nel campo **flag Azienda erogatrice**, e un errore di tipo 9 nel campo **flagtot** determinando lo scarto dell'intero gruppo ricetta.
- *Verifica della esatta compilazione del campo dataero*: la data di erogazione deve avere un valore data ammesso e non superiore alla data di 0 invio, se ciò non accade viene segnalato un errore di tipo 2 nel campo **flag dataero** e un errore di tipo 9 nel campo **flagtot** determinando lo scarto dell'intero gruppo ricetta.

### **20.10.2 Fase di confronto con i dati già inviati**

I record inviati possono avere nel campo opera tre valori, tali valori comportano diverse regole di relazione con i dati precedentemente inviati:

- *Se il campo opera è 1* (invio del record): si verifica che nei dati inviati precedentemente non esista un record con la stessa chiave: se non esiste, il record e il gruppo ricetta entrano nel sistema di comunicazione e possono essere trasmessi; se invece esiste un record con la stessa chiave si segnala un errore di tipo 2 nel campo **flag opera** ed un errore di tipo 9 nel campo **flagtot** determinando lo scarto dell'intero gruppo ricetta.
- *Se il campo opera è 3* (sostituzione di un record e gruppo ricetta già inviato), si verifica che nei dati già trasmessi esista un record con la stessa chiave, se è così si sostituisce il record precedentemente inviato, altrimenti si segnala un errore di tipo 2 nel campo **flag opera** ed un errore di tipo 9 nel campo **flagtot** determinando lo scarto dell'intero gruppo ricetta con opera=3.
- *Se il campo opera è 4* (eliminazione di un record e gruppo ricetta già inviato), si verifica che nei dati già trasmessi esista un record con la stessa chiave, se è così si elimina il record precedentemente inviato, altrimenti si segnala un errore di tipo 2 nel campo **flag opera** ed un errore di tipo 9 nel campo **flagtot** determinando lo scarto dell'intero gruppo ricetta con opera=4. Si ricorda che per la cancellazione del gruppo ricetta è sufficiente inviare solo il record dell'archivio principale con il campo opera contenente valore 4 ed i campi che costituiscono la chiave del record correttamente compilati.

# *20.11 Archivi di supporto*

I controlli dei valori di alcuni campi vengono effettuati utilizzando gli archivi di supporto contenenti le codifiche predisposte dalla Regione Toscana. Per tutte le codifiche, necessarie per la compilazione dei tracciati riportato al § 29.12.1-della presente versione, le AA.SS. devono fare riferimento esclusivamente a tali archivi che risultano essere il sistema di codifica ufficiale definito a livello regionale.

 La necessità di garantire un sistema dinamico di aggiornamento di alcune delle variabili ha indotto la Regione Toscana a mettere a disposizione tali archivi alle AA.SS mediante l'infrastruttura di cooperazione applicativa, rendendo così i sistemi di codifica indipendenti dai contesti formali tipici della P.A.

Due sono le modalità di integrazione previste:

1. mediante RFC 178, che prevede una cooperazione applicativa tra i sistemi software; 2. mediante interfaccia di download

### *20.12 Elementi significativi del tracciato*

In questo paragrafo vengono riportate le modalità di compilazione di alcuni campi ritenuti di particolare importanza.

 In particolare se l'Azienda sanitaria intende correggere l'errore che ha determinato un codice 2 nel campo **flagtot** dovrà ritrasmettere l'intero gruppo ricetta con valore 3 (sostituzione) nel campo **opera**. Se invece intende correggere l'errore che ha determinato un codice 9 nel campo **flagtot** (scarto del gruppo ricetta) dovrà ritrasmettere tale gruppo con valore 1 (invio) nel campo **opera**, in quanto nell'archivio regionale consolidato non sono mantenuti i record che riportano nel campo **flagtot** il codice 9.

*Chiave:* garantisce il collegamento relazionale tra i due archivi, il campo è di lunghezza pari a 10 caratteri e contiene un valore univoco a livello aziendale. L'univocità deve essere garantita per tutto l'anno di riferimento e al fine di garantirla il campo **Chiave** viene unito al codice dell'Azienda sanitaria inviante i dati.

*Modalità di attribuzione della residenza dell'utente tramite la procedura regionale:* in fondo a ciascuno dei tracciati di ritorno (da Regione ad Aziende), nelle posizioni indicate nelle apposite sezioni, sono presenti i seguenti campi:

- Codice della Regione di residenza dell'utente denominato **regpag**,
- Codice dell'Azienda sanitaria di residenza dell'utente denominato **uslpag**.

Se il record non presenta errori nei campi relativi alla residenza dell'utente (regione, comune e Usl), i campi **regpag** e **uslpag** riporteranno i seguenti codici, attribuiti dalle procedure regionali:

- **regpag**: codice della regione di residenza dell'utente desunto dal valore contenuto nel campo **regresu**;
- **uslpag**: codice dell'Azienda sanitaria di residenza dell'utente desunto dal valore contenuto nel campo **uslresu** se la regione di residenza è la Toscana, altrimenti è riportato il codice 000 (3 zeri).

Se il record presenta errori di contenuto o di coerenza nei campi relativi alla residenza dell'utente (regione, comune e Usl), si controlla l'esistenza del Codice ISTAT del Comune (campo **comresu**, comune di residenza dell'utente**)** nella tabella dei codici dei Comuni italiani. In mancanza del codice del Comune, si controlla il valore contenuto nel campo **regresu**, regione di residenza dell'utente.

### **Valorizzazione dei campi quantuni, costo e importo per i farmaci da inserire nel modero=12.**

 I farmaci delle terapie CAR-T sono farmaci che necessitano di una rendicontazione particolare. A fronte di una unica somministrazione (infusione) il pagamento viene fatto a rate, in un caso (attuale) la prima rata viene pagata al momento dell'infusione, nell'altro la prima rata viene pagata a sei mesi dall'infusione. Per tale peculiarità i campi coinvolti dovrebbero essere valorizzati nel modo seguente:

#### **1. La prima rata viene pagata al momento dell'infusione.**

*FED - Farmaci erogati direttamente, documento a cura del Settore Assistenza Farmaceutica e Dispositivi* 

*Momento della somministrazione* Modero=12 FKscheda=secondo modalità solita Quantuni=1 Costo=importo 1° rata pagata Importo=importo 1° rata pagata (non viene fatta alcuna moltiplicazione come invece avviene di solito) *Rendicontazione rate seguenti* Modero=12 FKscheda=inserire lo stesso codice usato al momento della somministrazione Quantuni=0 Costo=importo rata pagata Importo=importo rata pagata (non viene fatta alcuna moltiplicazione come invece avviene di solito) **2. La prima rata viene pagata successivamente all'infusione.**  *Momento della somministrazione* Modero=12 FKscheda=secondo modalità solita Quantuni=1  $Costo=0$ Importo=0 *Rendicontazione rate seguenti* Modero=12 FKscheda=inserire lo stesso codice usato al momento della somministrazione Quantuni=0 Costo=importo rata pagata Importo=importo rata pagata (non viene fatta alcuna moltiplicazione come invece avviene di solito)

## *20.13 Tracciati record validi dal 01.01.2023*

La struttura dei tracciati record è caratterizzata da una serie di informazioni di cui di seguito riportiamo il significato:

- $\bullet$ Nella colonna, denominata **Campo**, è presente un numero progressivo, indicante l'ordine di presentazione dello specifico campo.
- ٠ Nella colonna seguente, denominata **Nome**, si fornisce nome sintetico ed univoco del campo all'interno dell'archivio.
- ٠ Nella colonna **Descrizione** si fornisce una denominazione descrittiva del contenuto del campo.
- . Nella colonna **Tipo** si indica la natura del campo con le seguenti lettere:

**C**: campi alfanumerici allineati a sinistra con eventuali blank a destra

**N:** campi alfanumerici allineati a destra con eventuali zeri non significativi a sinistra

**D:** campi data che devono rispettare il formato ggmmaaaa

**E:** campi euro che devono rispettare il formato euro con eventuali zeri non significativi a sinistra

*FED - Farmaci erogati direttamente,* 

- . Nella colonna Lunghezza è indicata la lunghezza del campo.
- . Nella colonna **Note** si forniscono in modo sintetico le modalità di compilazione di ciascun campo contenuto nel tracciato record.
- . Nella colonna **Errore** si fornisce il tipo di errore attribuibile al campo nel caso in cui il valore in esso contenuto non fosse corretto.
- ٠ Nella colonna **Modifiche** sono evidenziate le modifiche al tracciato rispetto alla versione precedentesi indica il tipo di modifiche effettuate rispetto alla precedente versione (se hai adoperato questa):
	- 0=assenza di modifiche -
	- 1=precisazioni<br>- 2=nuovo
	-
	- $3$ =modificato il controllo <sup>2</sup> 3=modificato il controllo<br>2 4=valori ammessi e/o lune
	- 4=valori ammessi e/o lunghezza campo<br>- 5=cambiato errore
	- − 5=cambiato errore<br>− 6≡valori ammessi s
	- 6=valori ammessi spostati in tabella<br>- 7=eliminato
	- 7=eliminato
- ٠ Nella colonna **Ministero** con X e S sono indicate le informazioni che costituiscono un debito informativo verso il Ministero della Sanità, S indica che l'errata compilazione del campo comporta lo scarto da parte del Ministero.
- Nella colonna **Codifica Ministero/Note** l'eventuale mappatura tra codici regionali e ministeriali e/o altri algoritmi per definire l'informazione  $\bullet$ secondo quanto previsto dal livello centrale.

## **20.13.1 - Tracciato record della scheda farmaci erogati direttamente (FED) inviato dall'Azienda Sanitaria alla Regione Toscana**

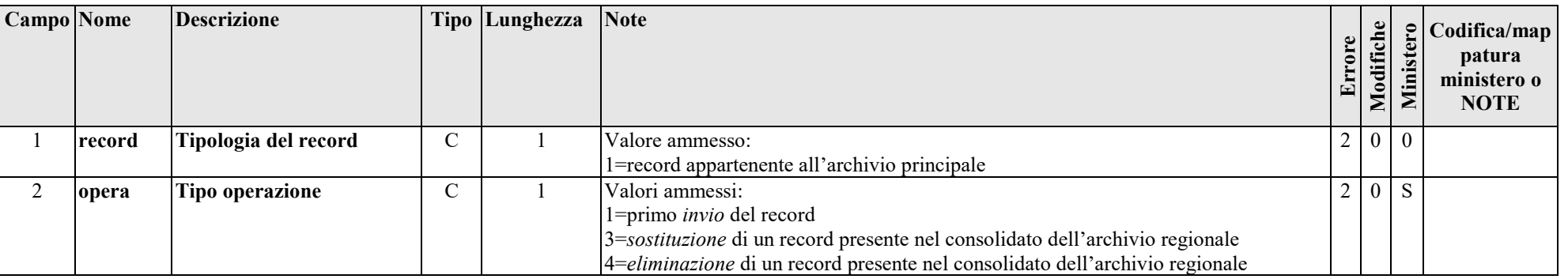

*ARCHIVIO FED1 (Archivio principale: Anagrafe strutture-utente e valorizzazione prestazioni erogate all'utente)*

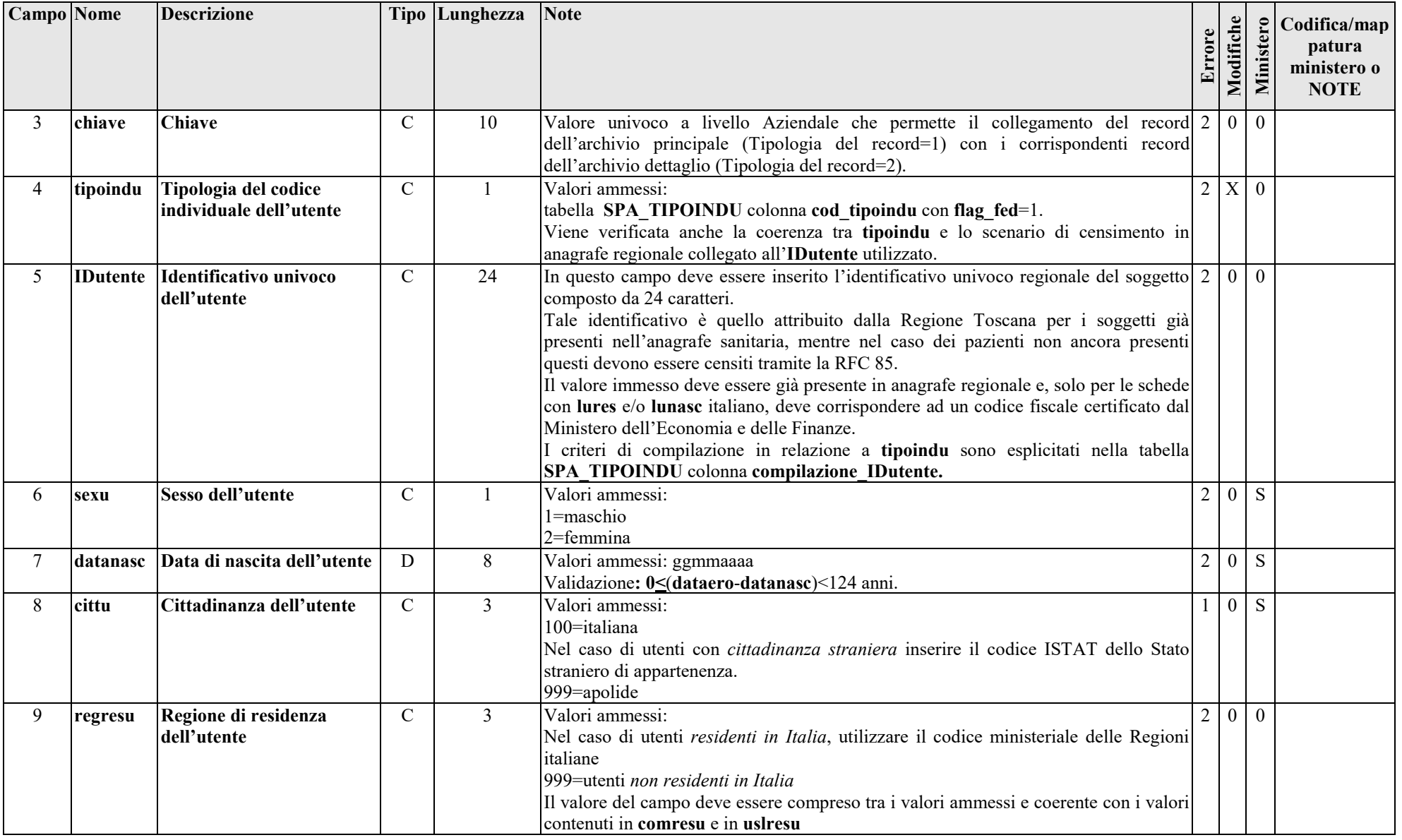

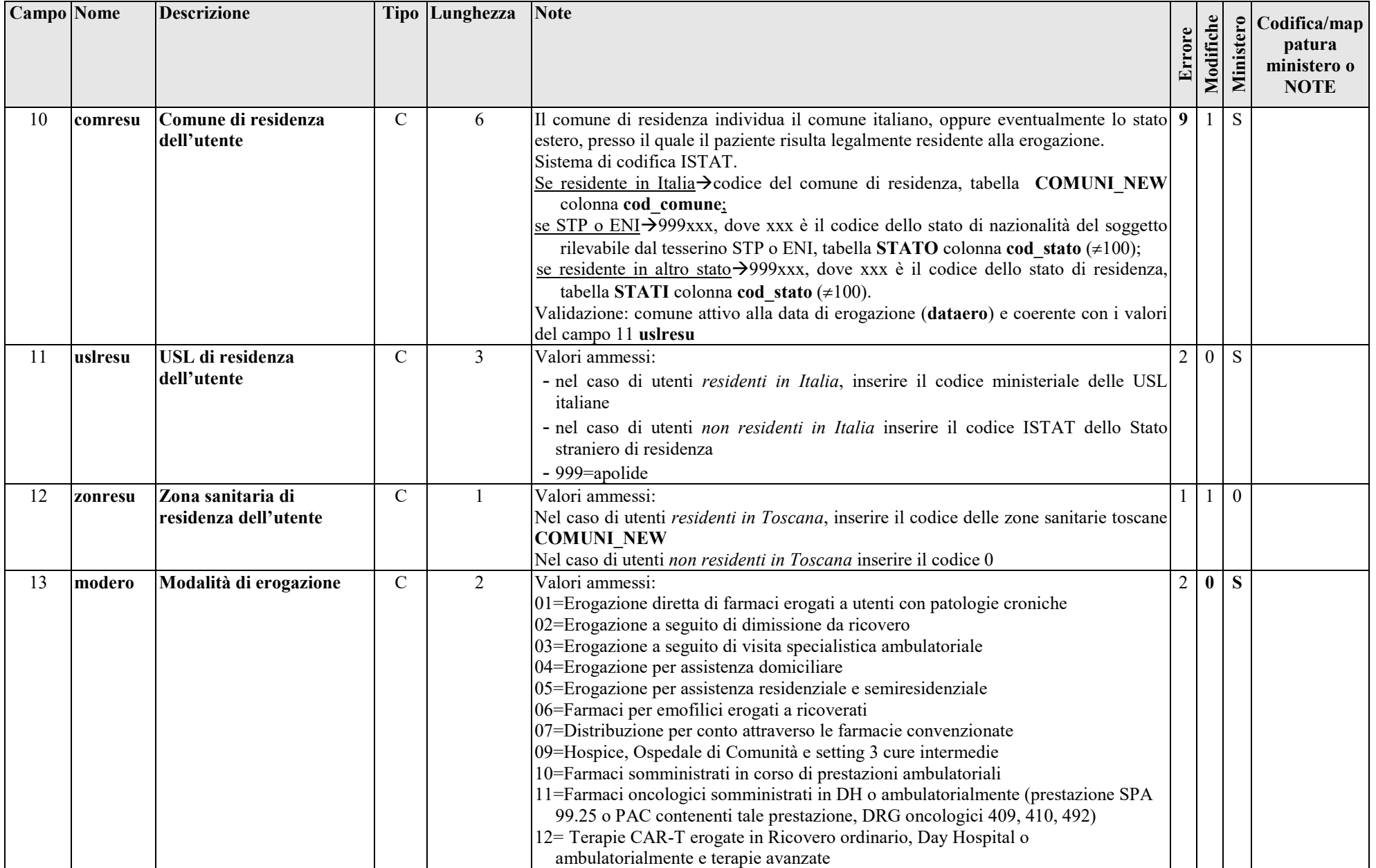

*FED - Farmaci erogati direttamente, documento a cura del Settore Assistenza Farmaceutica e Dispositivi* 

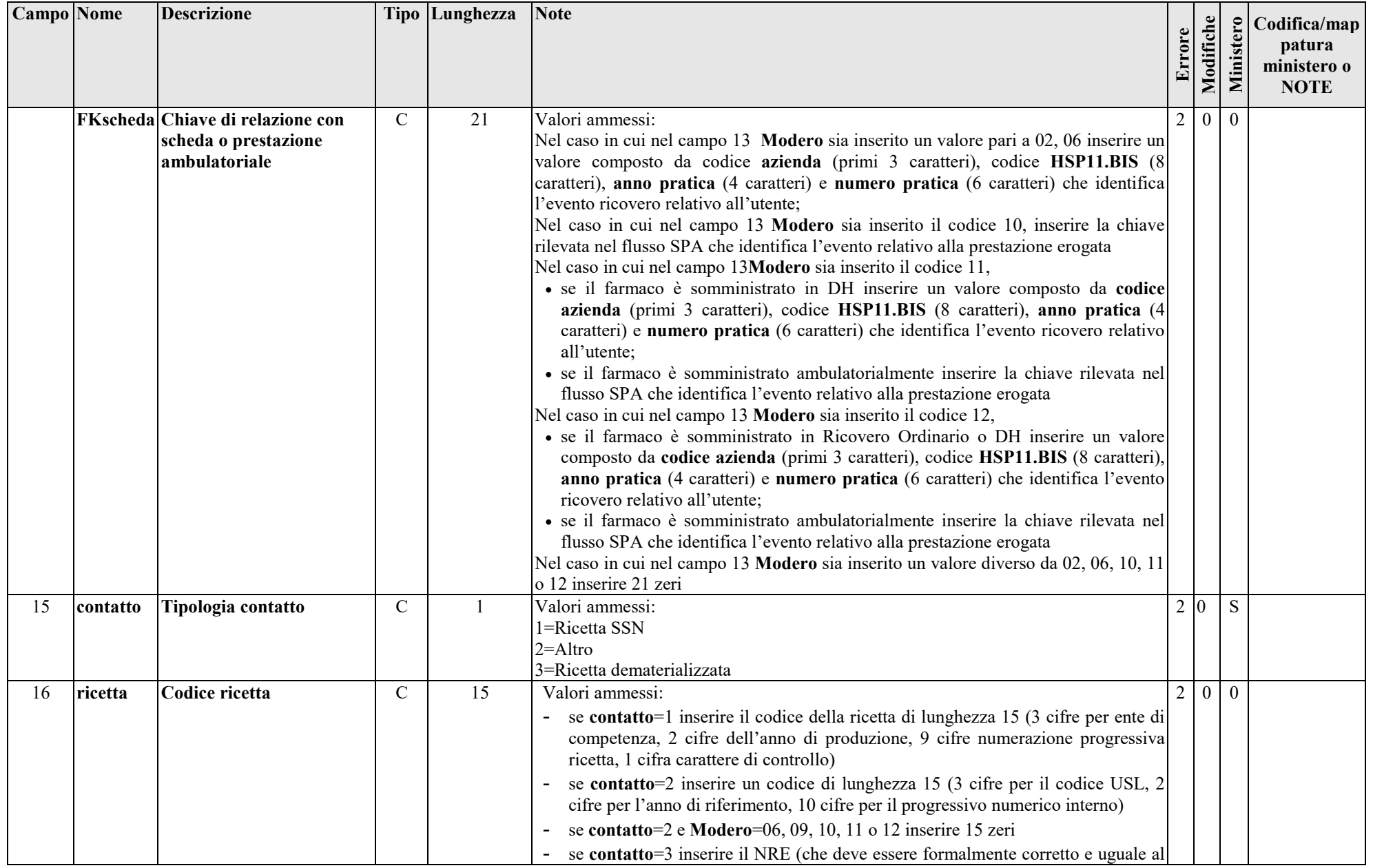

*FED - Farmaci erogati direttamente,* 

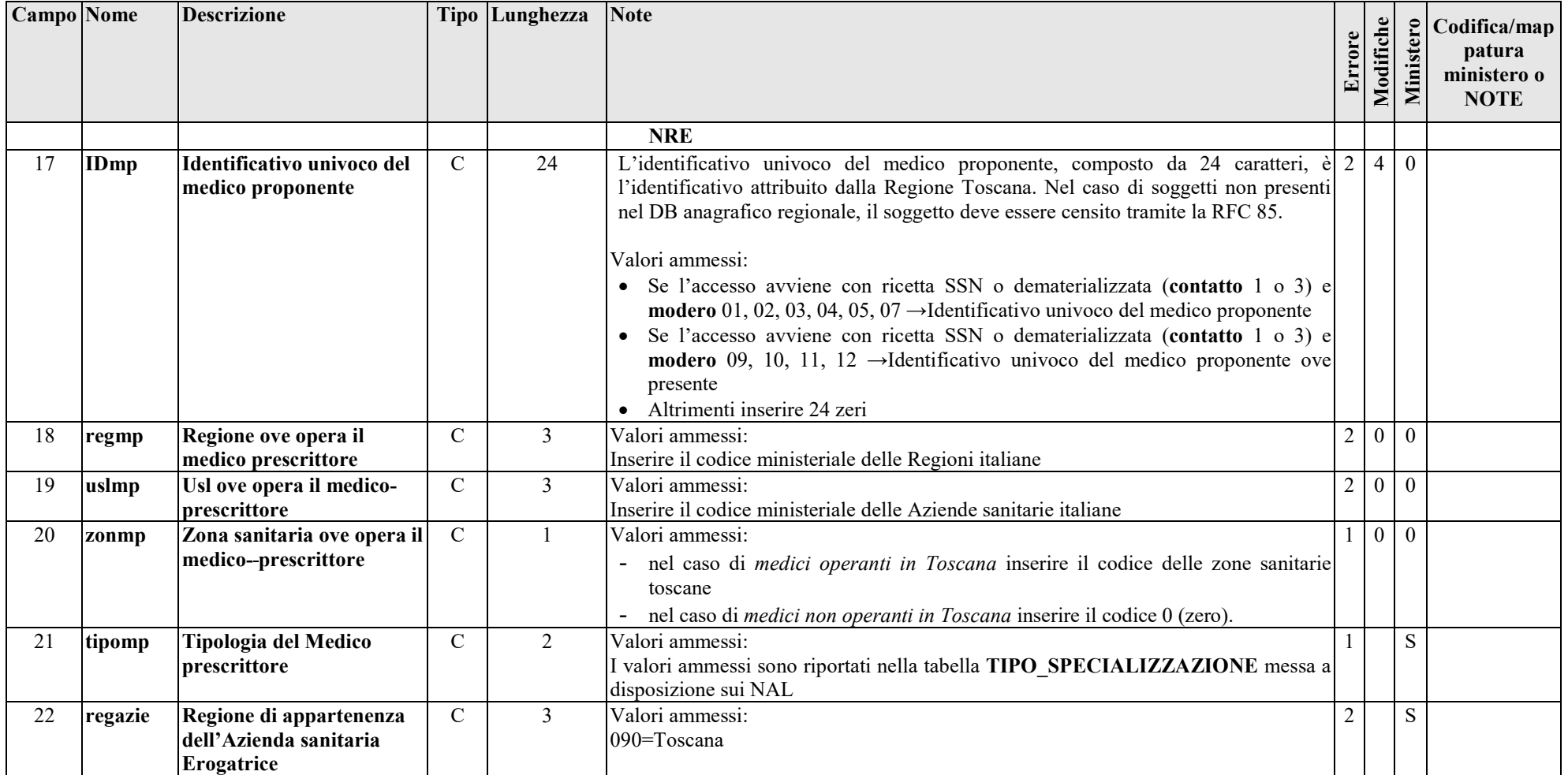

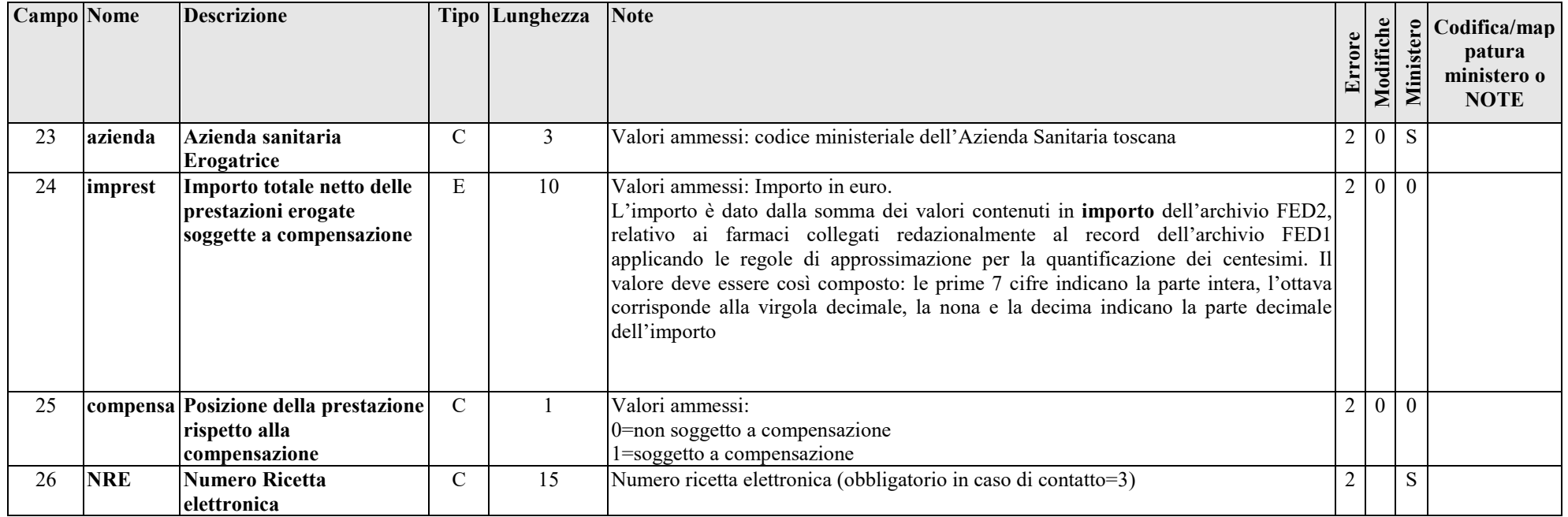

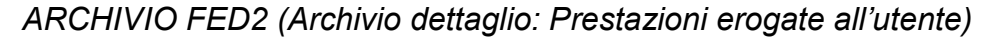

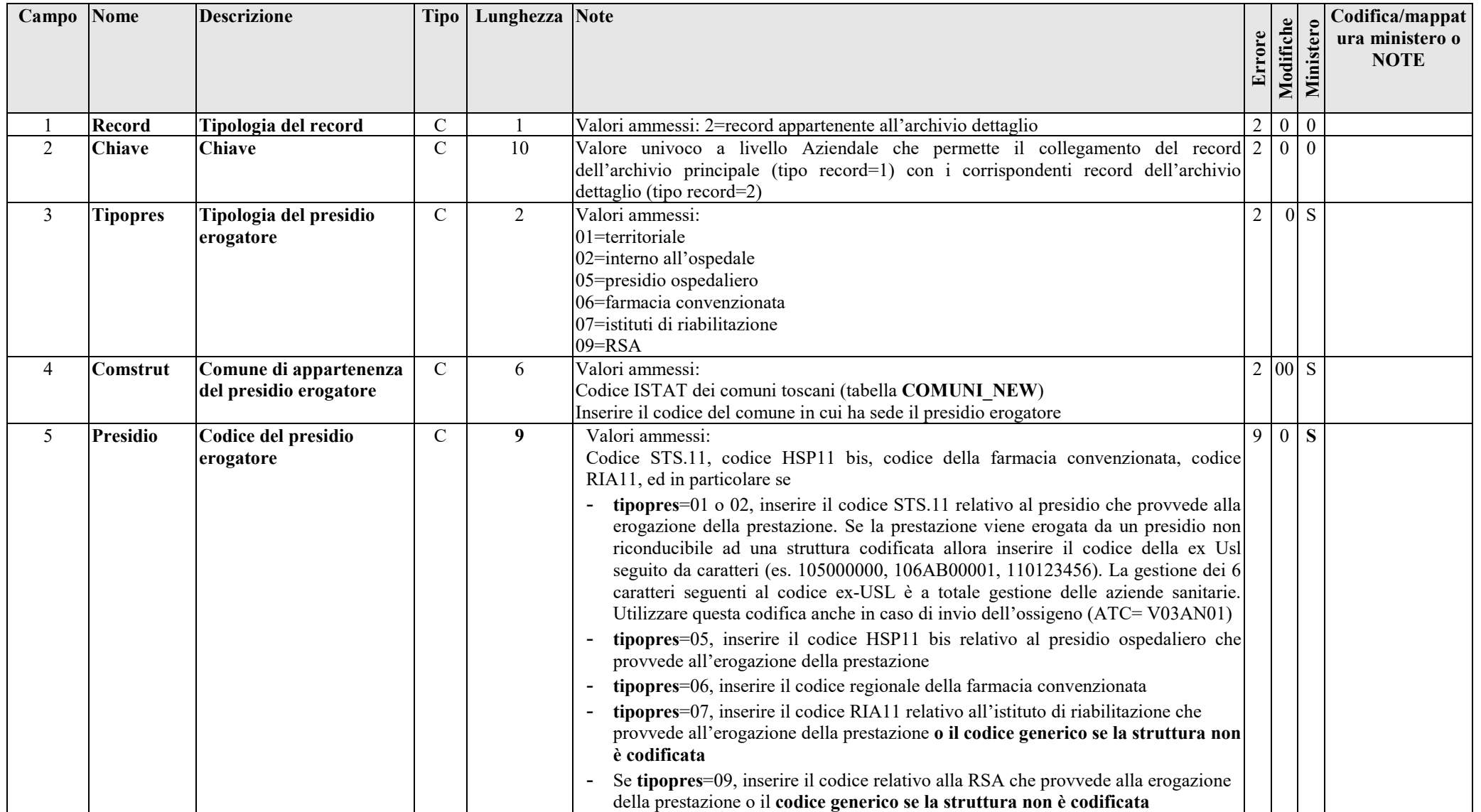

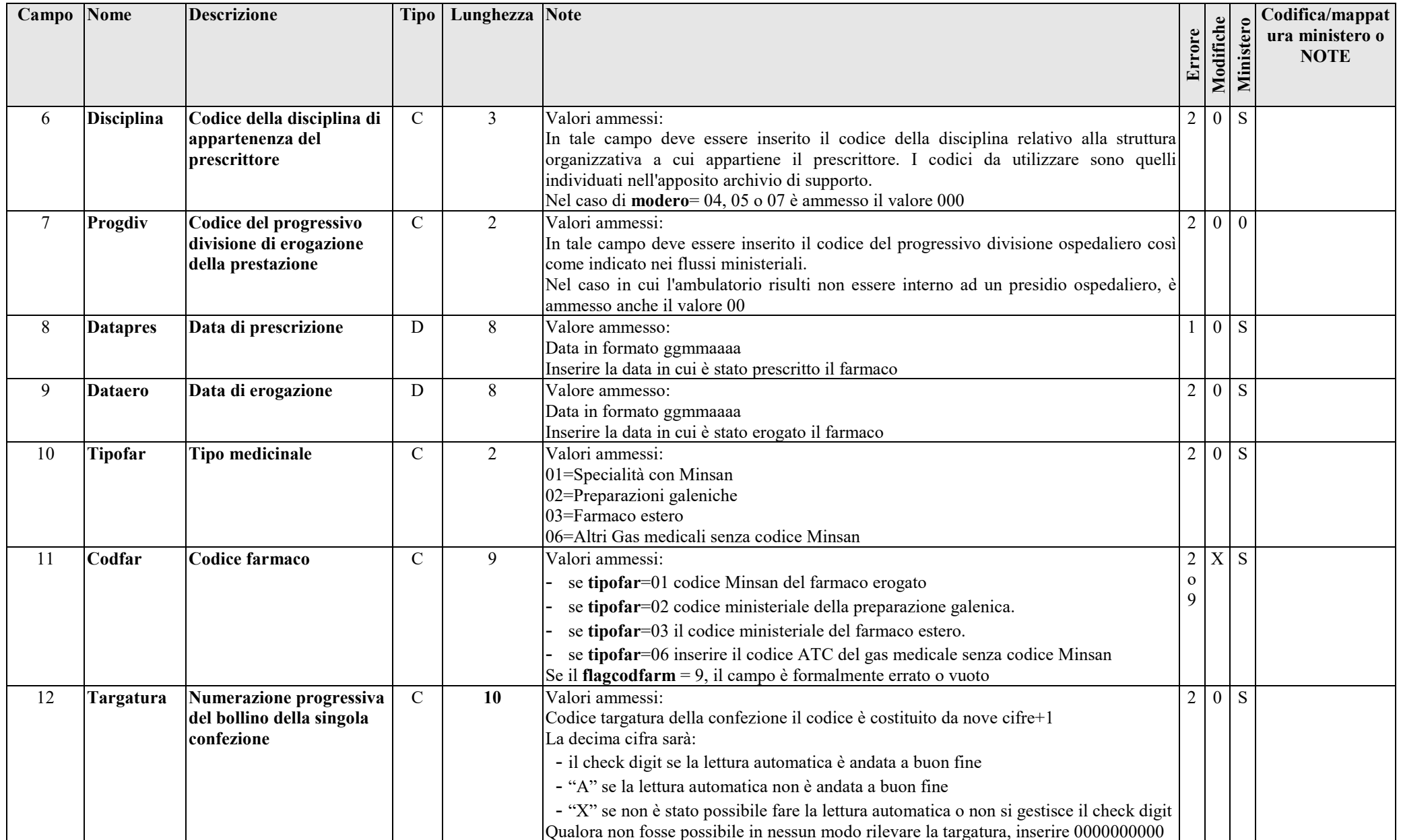

*FED - Farmaci erogati direttamente,* 

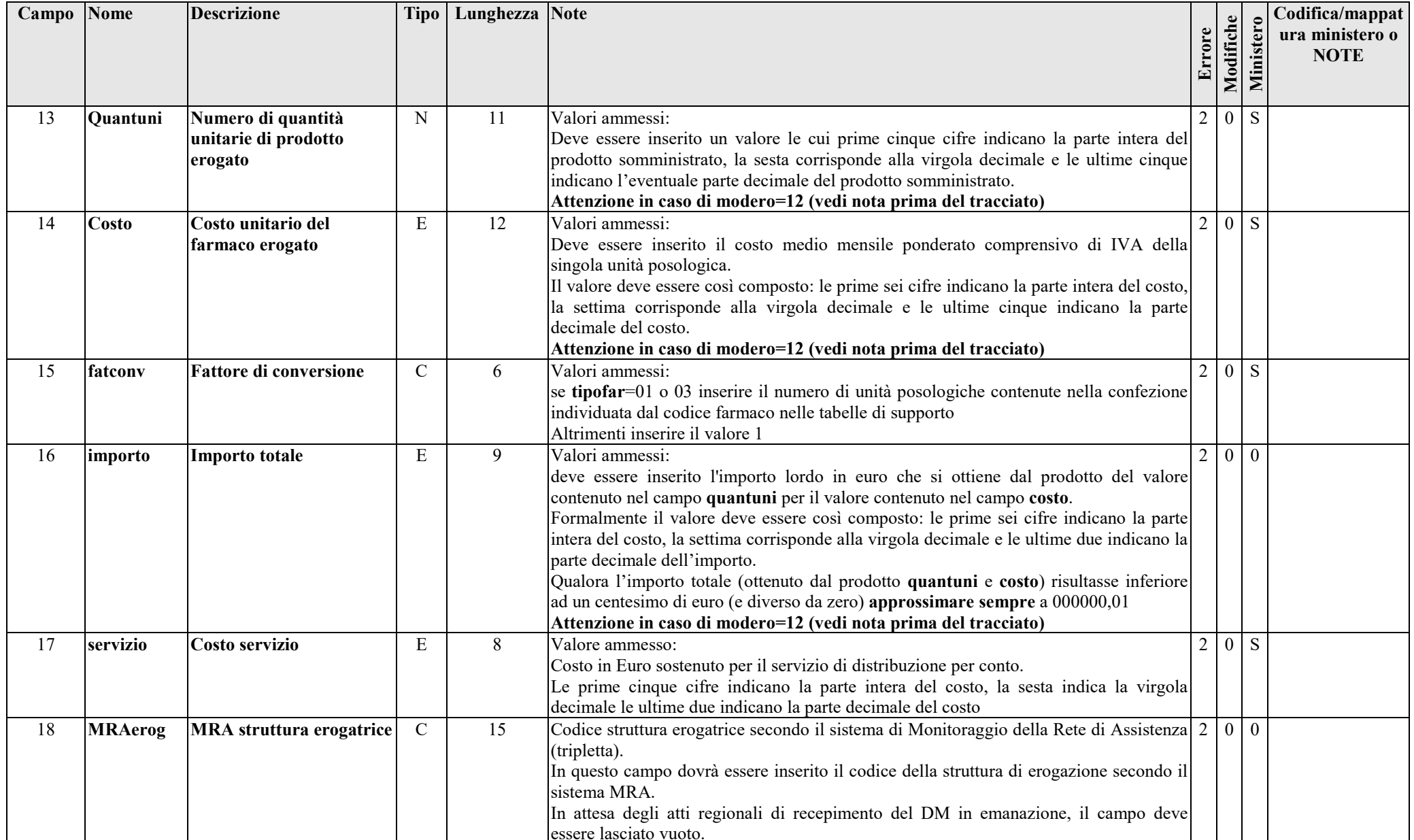

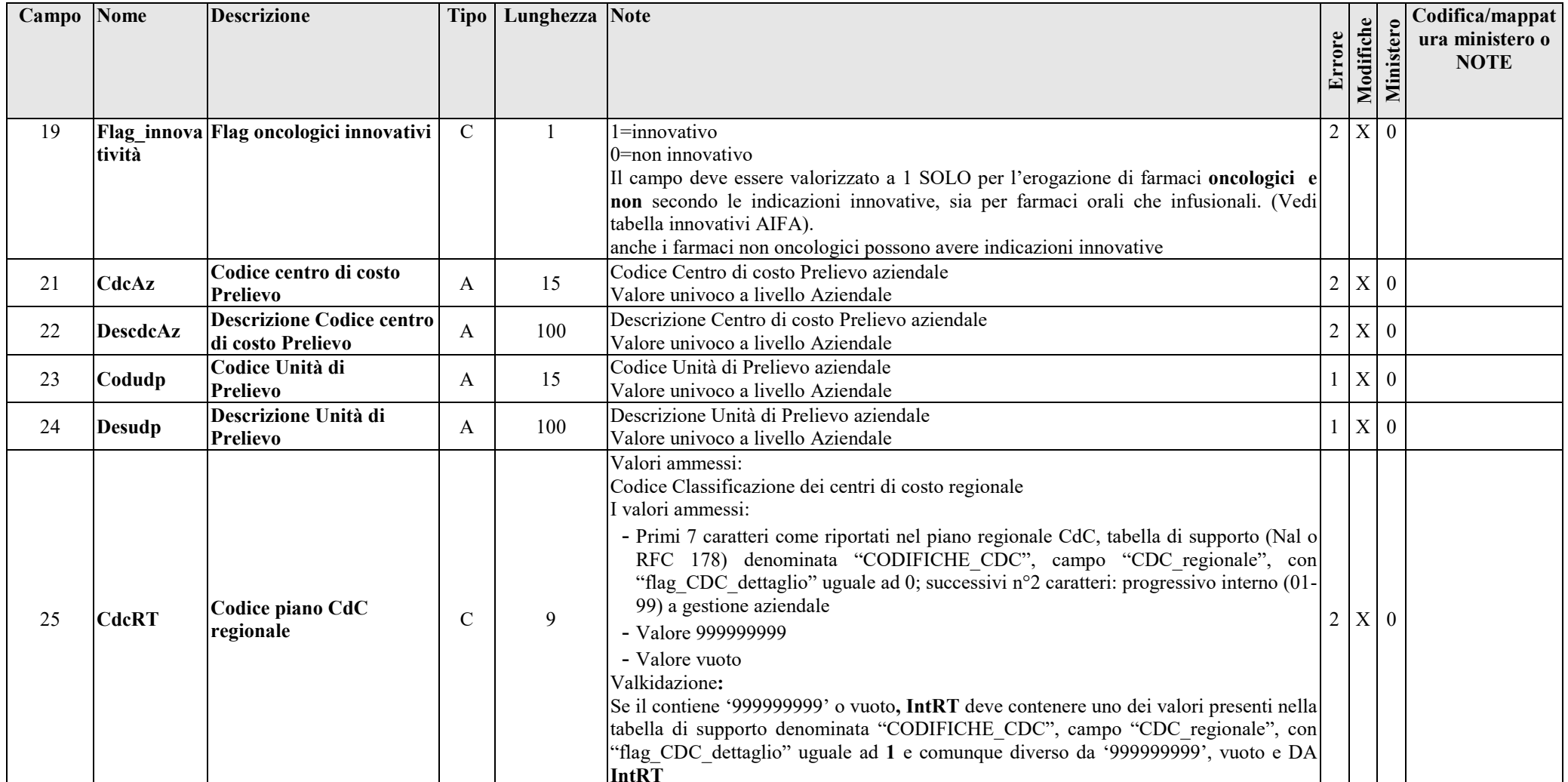

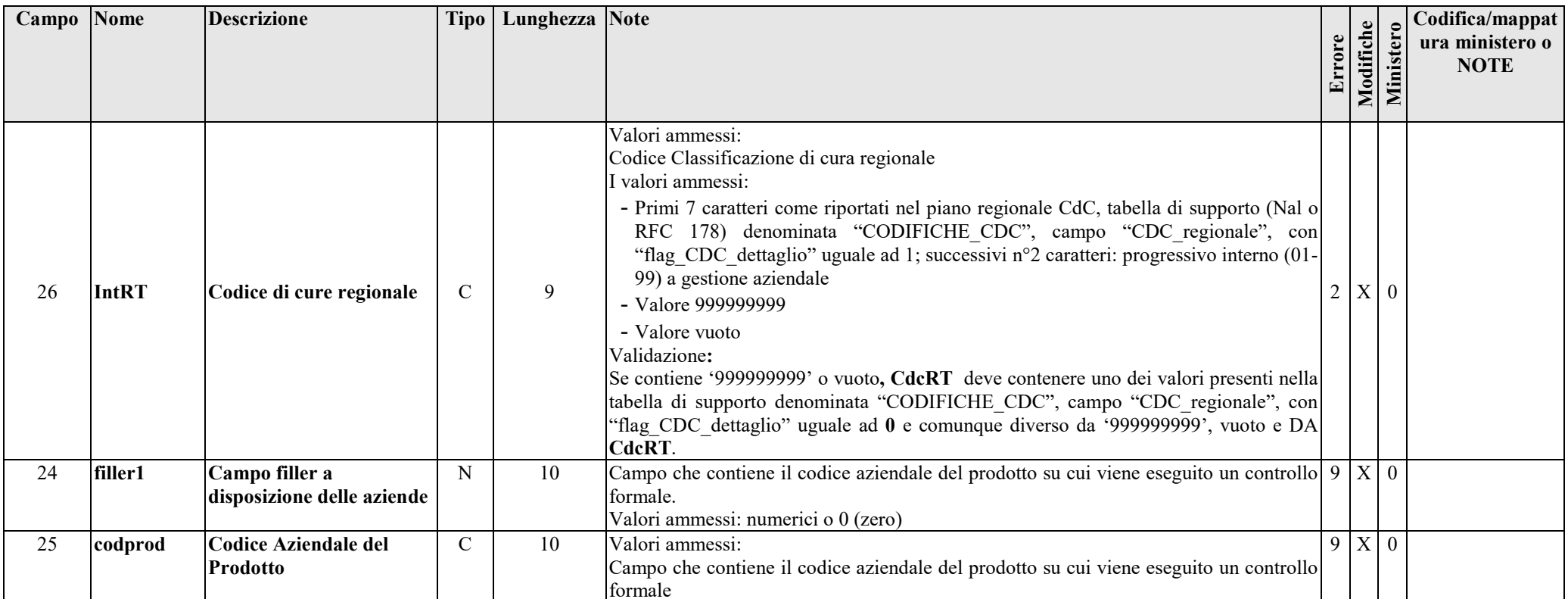

## **20.13.2 - Tracciato record della scheda farmaci erogati direttamente (FED) inviato dalla Regione alle Aziende sanitarie**

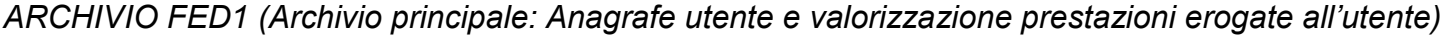

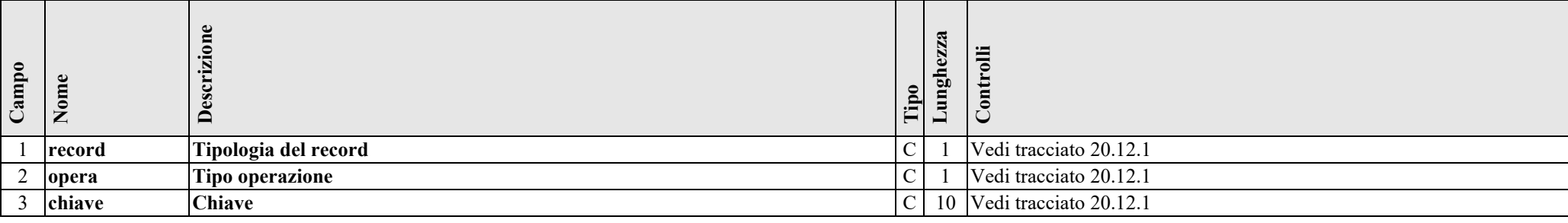

*FED - Farmaci erogati direttamente,* 

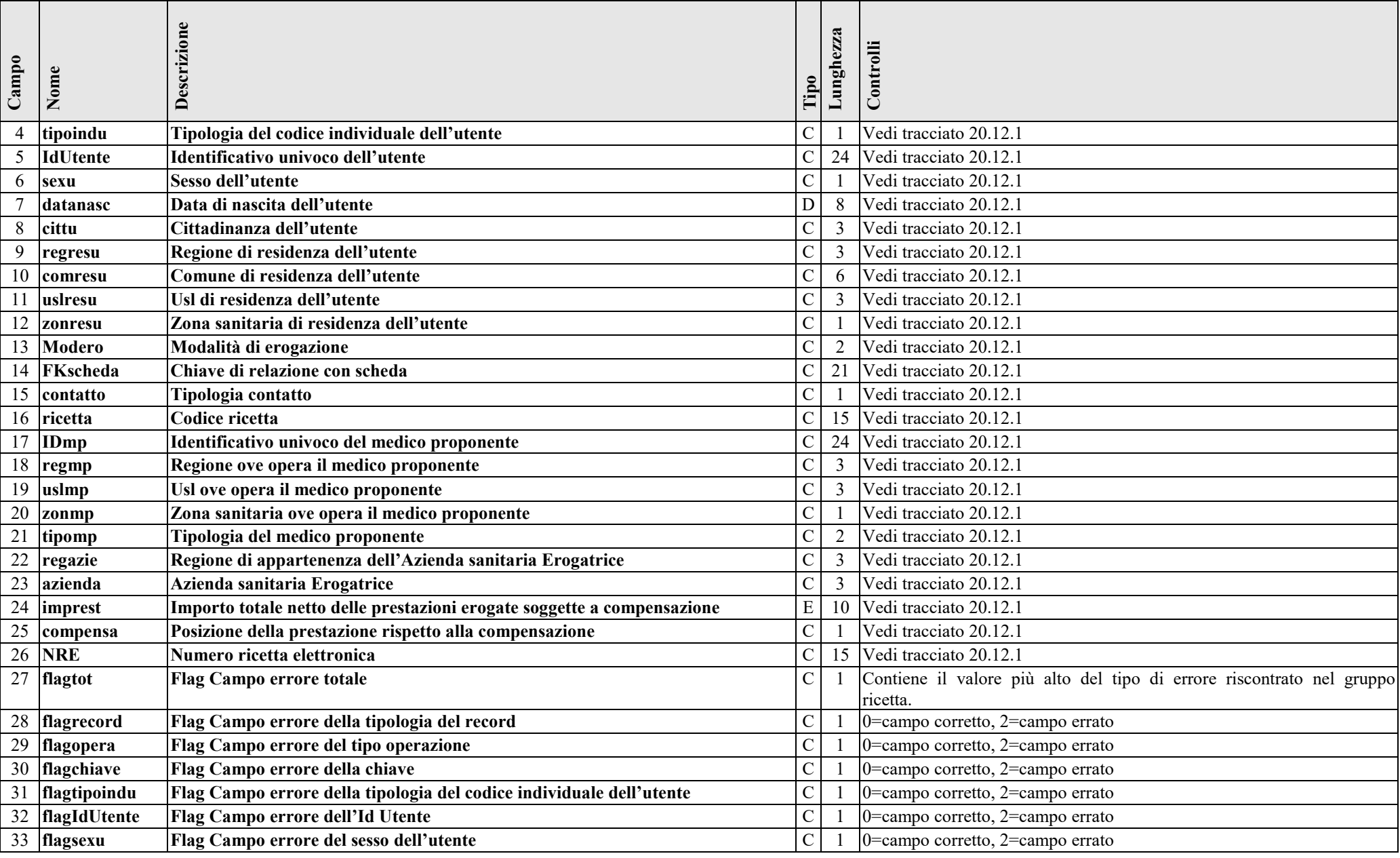

*FED - Farmaci erogati direttamente,* 

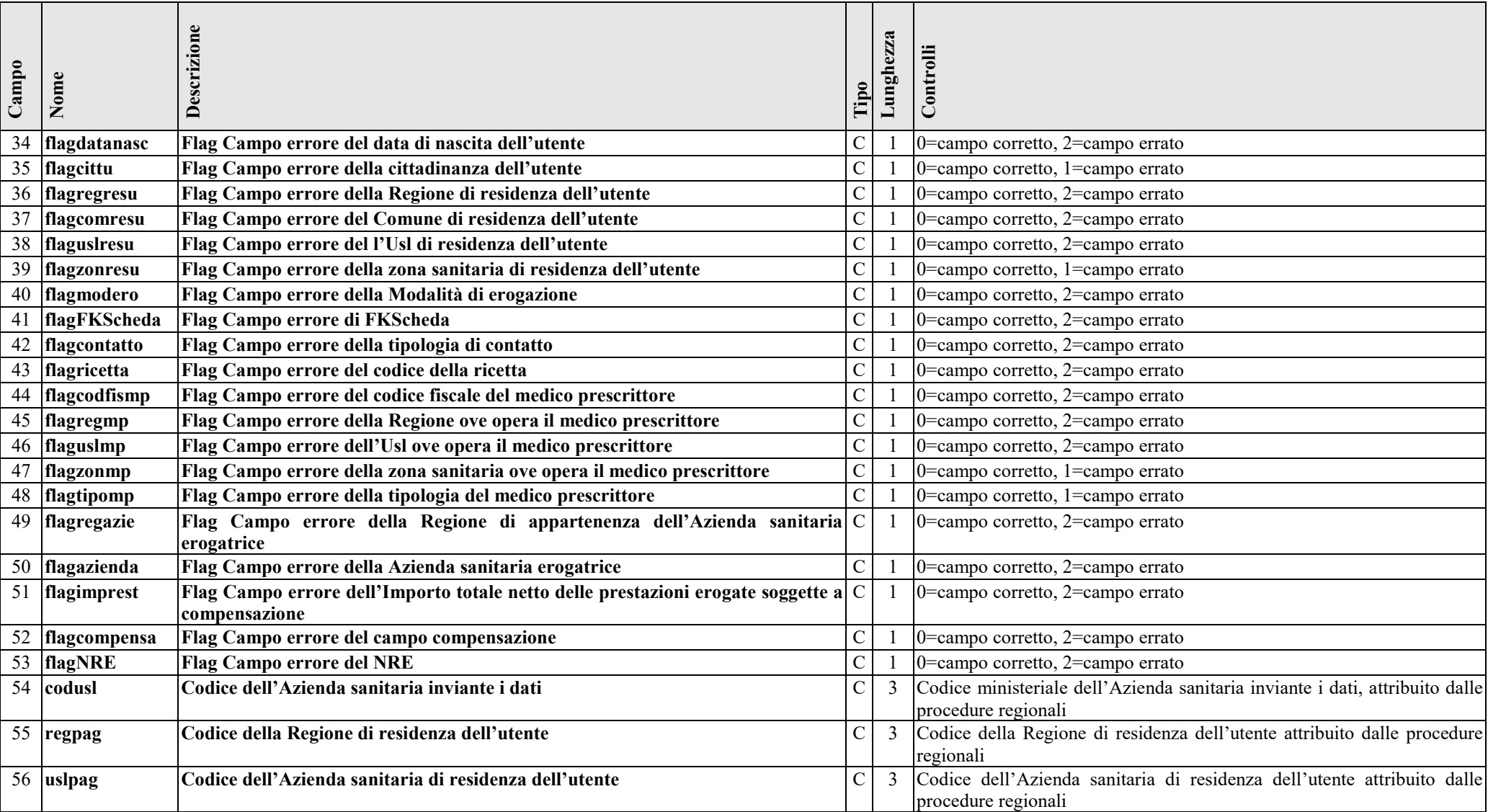

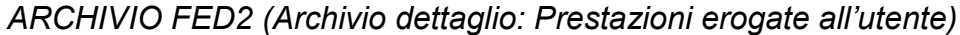

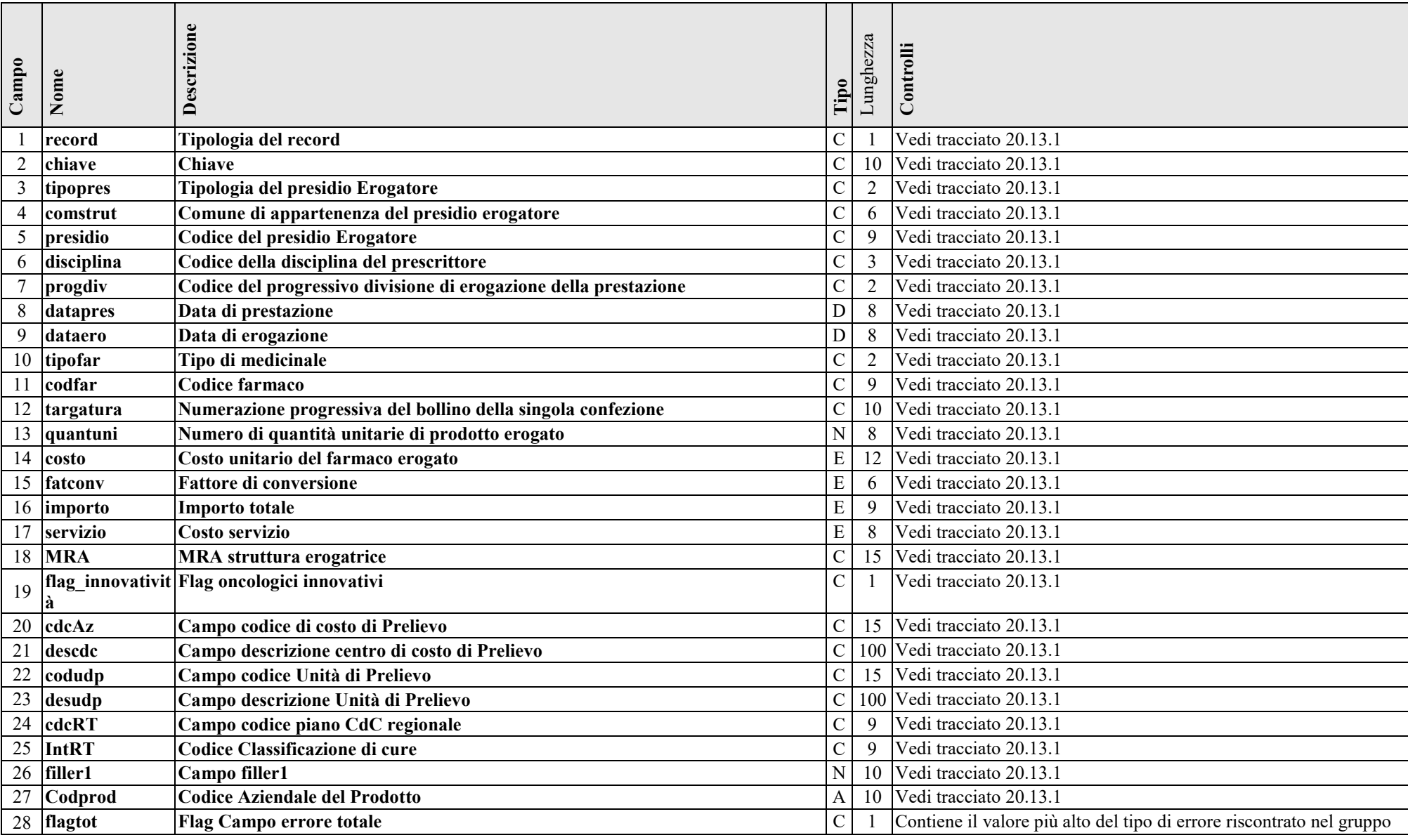

*FED - Farmaci erogati direttamente,* 

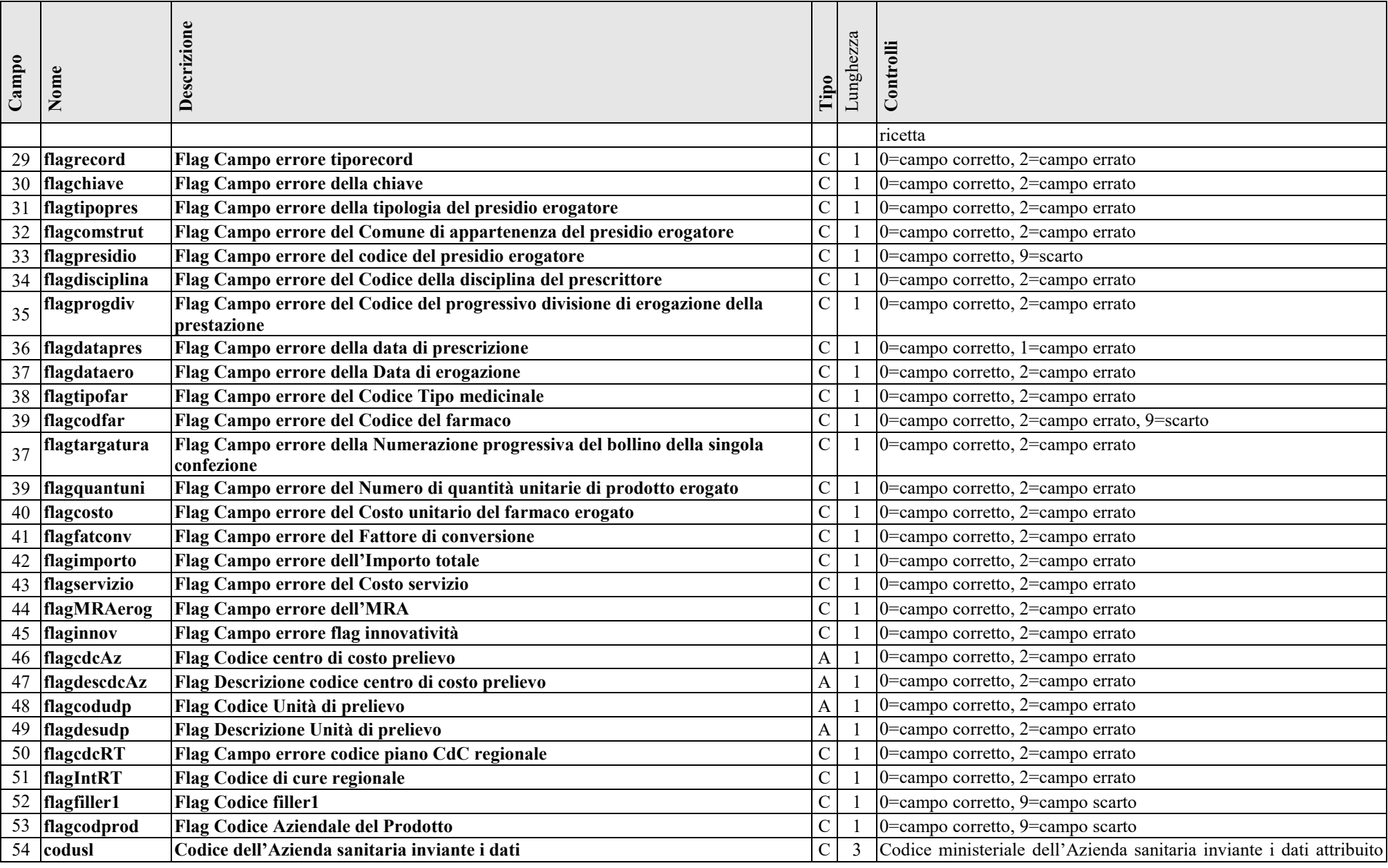

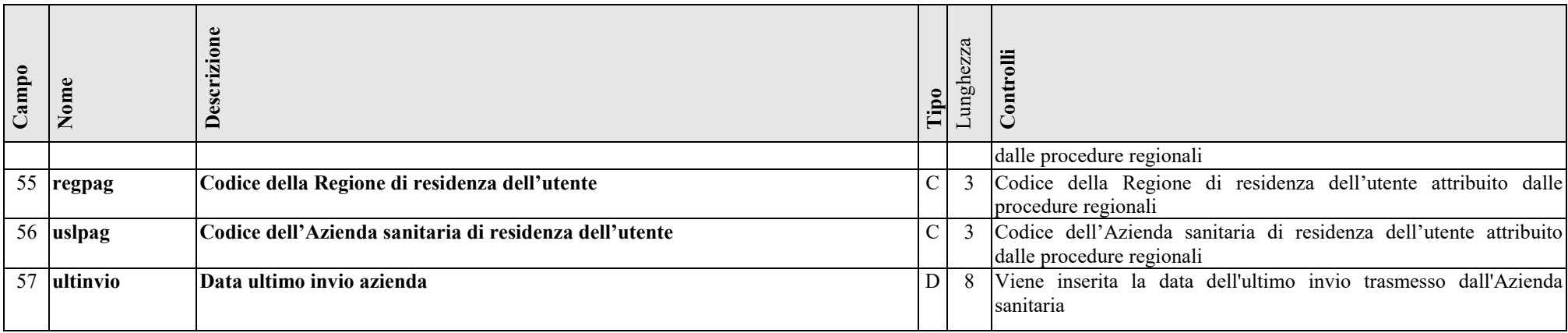